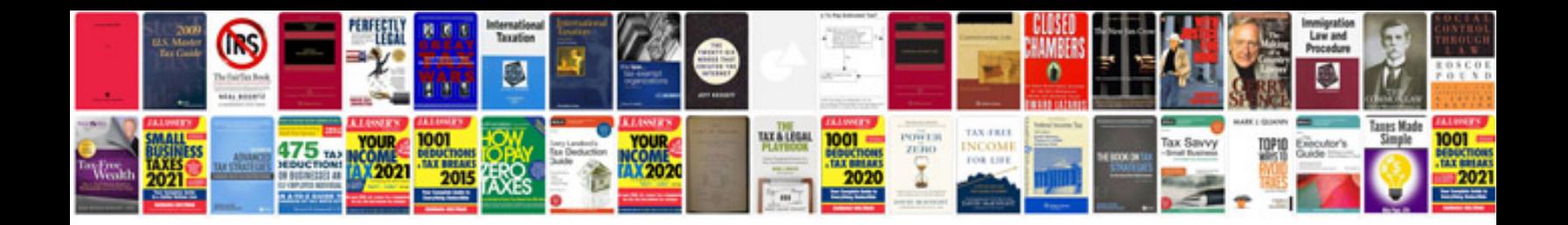

**How to opendocx file indoc format**

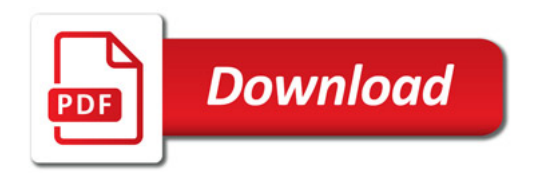

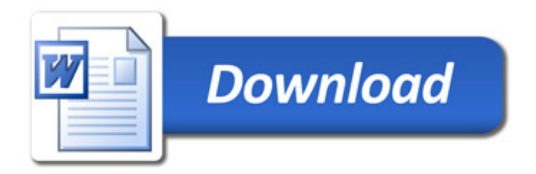